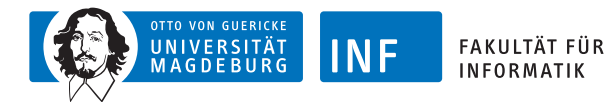

# **Intelligente Systeme Neuronale Netze**

**[Prof. Dr. R. Kruse](http://fuzzy.cs.ovgu.de/wiki/pmwiki.php?n=Mitarbeiter.Kruse) [C. Braune](http://fuzzy.cs.ovgu.de/wiki/pmwiki.php?n=Mitarbeiter.Braune) [C. Doell](http://fuzzy.cs.ovgu.de/wiki/pmwiki.php?n=Mitarbeiter.Doell)** {kruse,cbraune,doell}@iws.cs.uni-magdeburg.de

> [Institut für Wissens- und Sprachverarbeitung](http://iws.cs.ovgu.de) [Fakultät für Informatik](http://fin.ovgu.de) [Otto-von-Guericke Universität Magdeburg](http://www.ovgu.de)

[R. Kruse,](mailto:kruse@iws.cs.uni-magdeburg.de) [C. Braune,](mailto:cbraune@ovgu.de) [C. Doell](mailto:cmoewes@ovgu.de) IS – Neuronale Netze IS – 20.10.2014 1/53

<span id="page-0-0"></span>

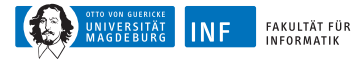

# **Übersicht**

#### **1. [Einleitung](#page-1-0)**

[Natürliche \(biologische\) Neuronen](#page-3-0) [Konventionelle Rechner vs. Gehirn](#page-4-0) [Künstliche Neuronale Netze](#page-6-0)

- **2. [Schwellenwert-Elemente](#page-6-0)**
- <span id="page-1-0"></span>**3. [Mehrschichtige Perzeptrons](#page-33-0)**

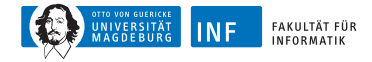

#### **Neuronale Netze**

Bisher "Intelligente Systeme von oben": Modellierung eines intelligenten Agenten durch algorithmische Realisierung bestimmter Aspekte rationalen Handeln

Jetzt "Intelligente Systeme von unten": Grobe Nachbildung der Struktur und der Verarbeitungsmechanismen des Gehirns

Viele Prozessoren (Neuronen) und Verbindungen (Synapsen), die parallel und lokal Informationen verarbeiten

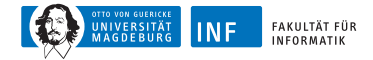

# **Natürliche (biologische) Neuronen**

<span id="page-3-0"></span>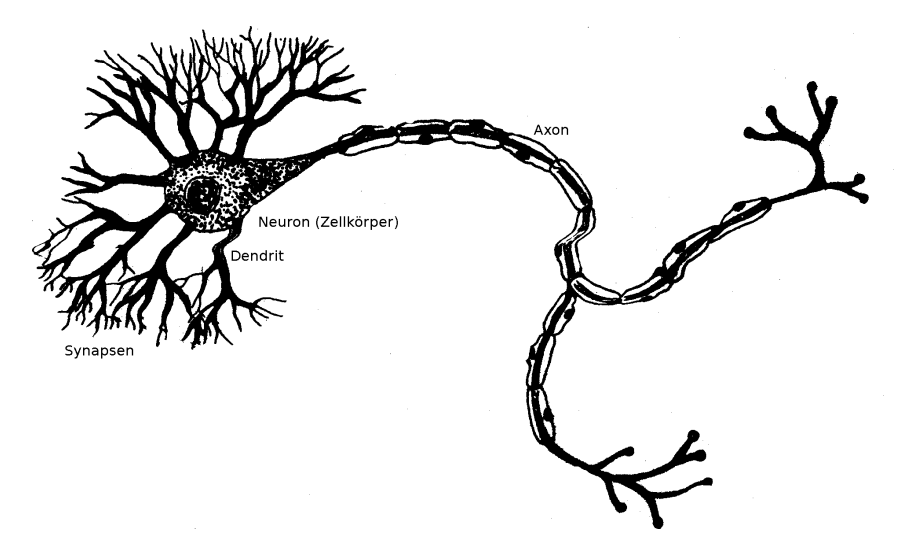

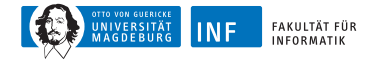

#### **Konventionelle Rechner vs. Gehirn**

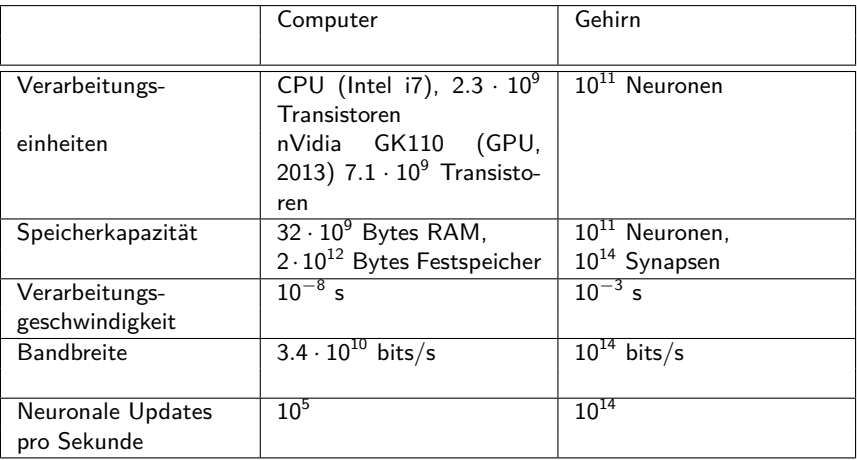

<span id="page-4-0"></span>Neu 2014: IBM TrueNorth 5.4 · 10<sup>9</sup> Transistoren simulieren 10<sup>6</sup> Neuronen und  $256 \cdot 10^6$  Synapsen.

[R. Kruse,](mailto:kruse@iws.cs.uni-magdeburg.de) [C. Braune,](mailto:cbraune@ovgu.de) [C. Doell](mailto:cmoewes@ovgu.de) **[IS](#page-0-0) – [Neuronale Netze](#page-0-0)** 20.10.2014 4 / 53

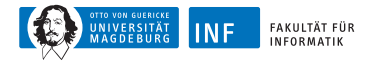

# **Konventionelle Rechner vs. Gehirn**

Beachte: Hirnschaltzeit von  $10^{-3}$  s recht langsam

Aber: Updates erfolgen parallel

Dagegen: serielle Simulation auf Rechner mehrere 100 Zyklen für ein Update

Vorteile neuronaler Netze:

- Hohe Verarbeitungsgeschwindigkeit durch massive Parallelität
- Funktionstüchtigkeit selbst bei Ausfall von Teilen des Netzes (Fehlertoleranz)
- Langsamer Funktionsausfall bei fortschreitenden Ausfällen von Neuronen (graceful degradation)
- Gut geeignet für induktives Lernen

Daher sinnvoll, Vorteile natürlicher NN künstlich nachzuahmen

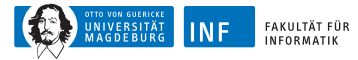

# **Übersicht**

#### **1. [Einleitung](#page-1-0)**

#### **2. [Schwellenwert-Elemente](#page-6-0)**

[Perzeptron](#page-8-0) [Geometrische Interpretation](#page-10-0) [Biimplikationsproblem](#page-13-0) [Lernverfahren](#page-16-0) [Gradientenabstiegsverfahren](#page-18-0) [Delta-Regel](#page-22-0)

<span id="page-6-0"></span>**3. [Mehrschichtige Perzeptrons](#page-33-0)**

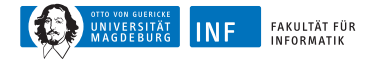

### **Perzeptron**

Implementierung eines S-R-Agenten: verschiedene Möglichkeiten

S-R-Agent repräsentiert eine Funktion

Im Folgenden werden Perzeptren auch engl. threshold logic unit (TLU) genannt

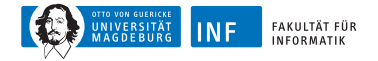

# **Ein Perzeptron**

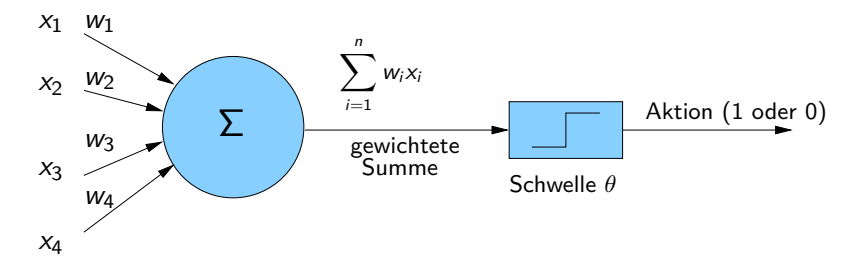

**Formale Definition:**

<span id="page-8-0"></span>
$$
f(x_1,...,x_n) = \begin{cases} 1 & \text{falls } \sum_{i=1}^n w_i x_i \geq \theta, \\ 0 & \text{sonst.} \end{cases}
$$

$$
\mathbf{x} \stackrel{\text{def}}{=} (x_1,...,x_n)
$$

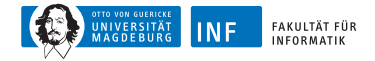

#### **Perzeptron: Vereinfachte Schreibweise**

Seien 
$$
x_{n+1} \stackrel{\text{def}}{=} 1
$$
 und  $w_{n+1} \stackrel{\text{def}}{=} -\theta$ 

So sind 
$$
\mathbf{x} = (x_1, \ldots, x_n, 1)
$$
 und  $\mathbf{w} = (w_1, \ldots, w_n, -\theta)$ 

Vereinfachte Schreibweise:

$$
f(\mathbf{x}) = \begin{cases} 1 & \text{falls } \mathbf{w} \cdot \mathbf{x} \ge 0, \\ 0 & \text{sonst.} \end{cases}
$$

Beispiele äquivalenter Darstellungen:

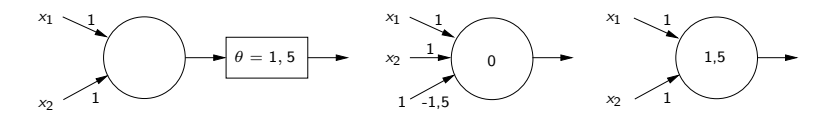

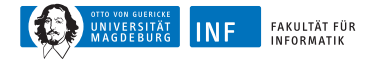

### **Geometrische Interpretation**

Gewichtsvektor  $\mathbf{w} = (w_1, \ldots, w_n)$ 

Schwellenwert *θ*

$$
Eingabevektor \mathbf{x} = (x_1, \ldots, x_n)
$$

Ausgabewert

<span id="page-10-0"></span>
$$
f(x_1,\ldots,x_n)=\begin{cases}1 & \text{falls }\sum_{i=1}^n w_i x_i\geq \theta, \\ 0 & \text{sonst.}\end{cases}
$$

Trennende Hyperebene  $\mathbf{w} \cdot \mathbf{x} - \theta = 0$ 

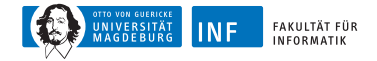

#### **Geometrische Interpretation**

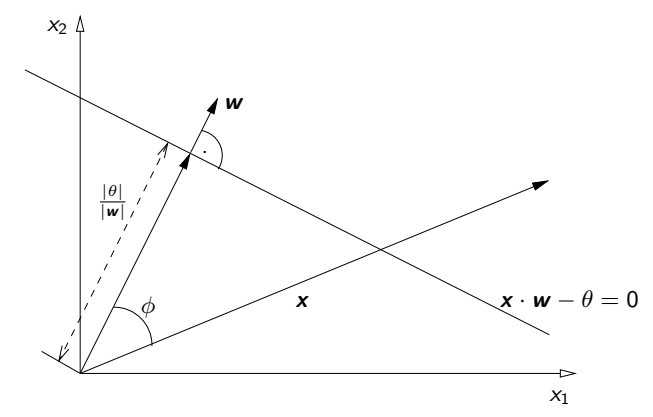

*θ* ist negativ, falls Ursprung auf Ebenenseite, in die **w** zeigt Ansonsten ist *θ* positiv

**w** · **x** − *θ >* 0, falls x auf Ebenenseite, in deren Richtung **w** zeigt

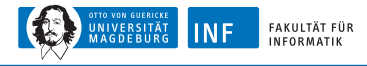

# **Geometrische Interpretation**

Perzeptron repräsentiert eine linear separable Funktion Logisches AND ist linear separabel Somit durch Perzeptron darstellbar

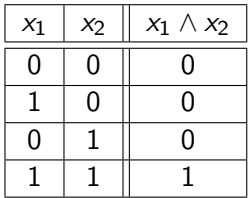

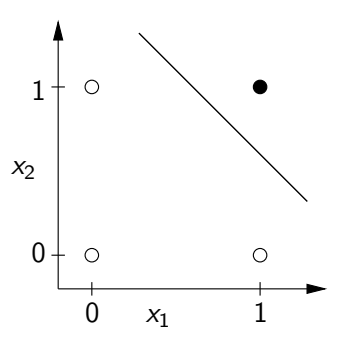

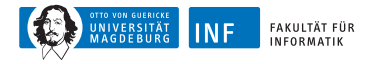

# **Biimplikationsproblem**

Biimplikation (Äquivalenz) ist nicht linear separabel Also existiert kein Perzeptron dafür

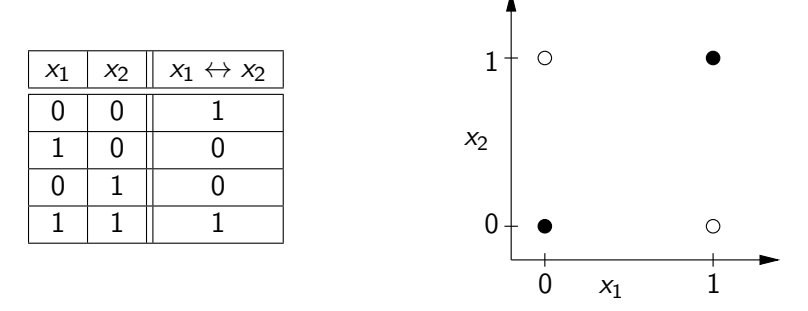

<span id="page-13-0"></span>Es gibt keine Trenngerade, die den Lösungsraum wie gewünscht aufteilt

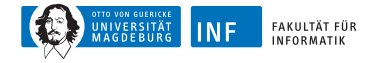

### **Biimplikationsproblem**

Lösung: Zusammenschalten mehrerer Schwellenwertelemente

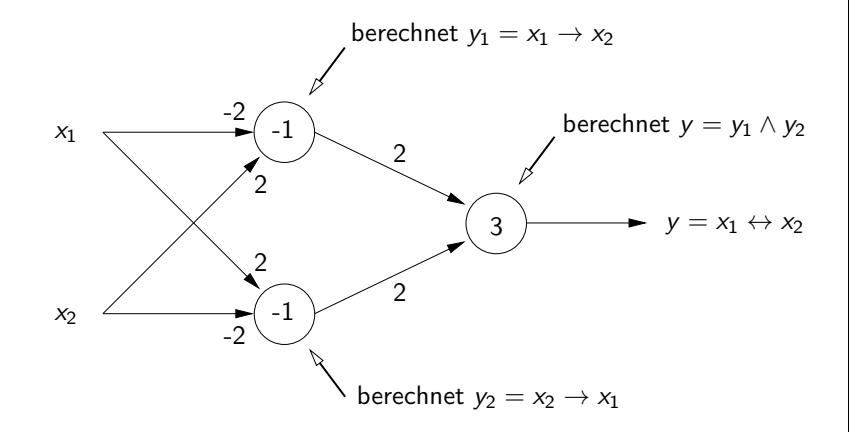

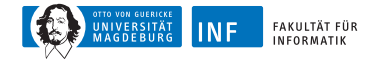

### **Biimplikationsproblem**

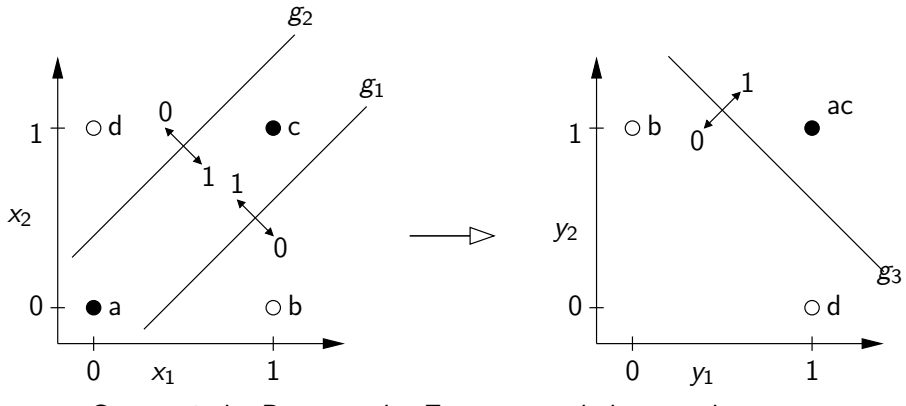

Geometrische Deutung des Zusammenschaltens mehrerer Schwellenwertelemente zur Berechnung der Biimplikation

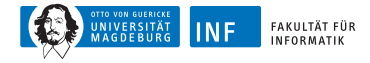

## **Lernverfahren für Perzeptrons**

#### **Problemstellung:**

Gegeben: Lernstichprobe  $L = \{(\mathbf{x}_1, d_1), \ldots, (\mathbf{x}_N, d_N)\}\$ 

Merkmale  $\mathbf{x}_i \in \{0,1\}^n$  mit zugehörigen Aktionen  $d_i$ ,  $1 \leq i \leq N$ 

L auch Trainingsmenge genannt

L gegeben durch Lehrer/Orakel

<span id="page-16-0"></span>Daher: überwachtes Lernen, engl. supervised learning

Gesucht: Funktion  $f: \{0,1\}^n \rightarrow \{0,1\}$ , die zu L "passt"

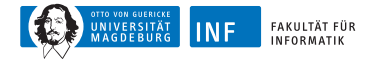

### **Trainieren einzelner Perzeptrons**

Im Training: **w** und *θ* werden angepasst

Ziel: Für Elemente  $x_i$  aus L stimmen  $d_i$  und die Perzeptron-Ausgabe

$$
f_i = f_{(w_1,\ldots,w_n,\theta)}(\mathbf{x}_i)
$$

möglichst gut überein

Lösung: Minimierung des quadratischen Fehlers

Also, Lernen  $=$  Optimierungsaufgabe

$$
\varepsilon = \sum_{i=1}^N (d_i - f_{\mathbf{w}}(\mathbf{x}_i))^2 = \sum_{i=1}^N (d_i - f_i)^2 \stackrel{!}{=} \textit{min}
$$

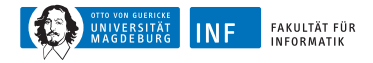

# **Gradientenabstieg – Anschauung**

Zu jedem **w** gehört ein Fehlerwert

"Fehlergebirge" über dem durch **w**'s aufgespannten Raum

Gradientenabstieg: von gegebenem Punkt in "Gebirge" talwärts wandern bis Talsohle erreicht

Hängenbleiben in lokalen Minima: je nach "Fehlergebirge", Startpunkt, und *η*

<span id="page-18-0"></span>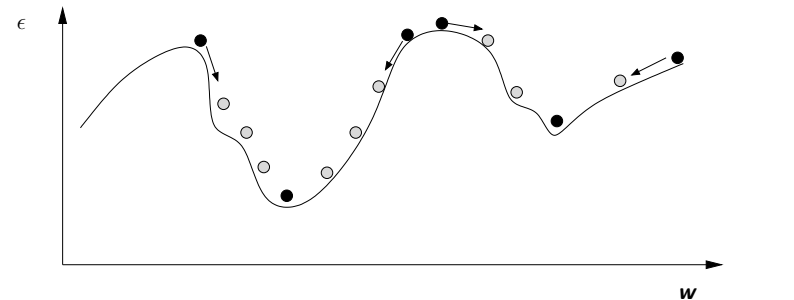

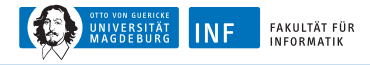

# **Gradientenabstiegsverfahren**

Idee: Bestimmung der Abhängigkeit von *ε* zu **w** durch Berechnung partieller Ableitungen

$$
\nabla_{\mathbf{w}} \varepsilon = \frac{\partial \varepsilon}{\partial \mathbf{w}} = \left[ \frac{\partial \varepsilon}{\partial w_1}, \dots, \frac{\partial \varepsilon}{\partial w_{n+1}} \right]
$$

Anschließend: inkrementelle Berechnung neuer Gewichte

$$
\mathbf{w}^{\text{(neu)}} \stackrel{\text{def}}{=} \mathbf{w}^{\text{(alt)}} + \eta \cdot \nabla_{\mathbf{w}} \varepsilon
$$

Lernrate *η* legt "Schrittweite" des Abstiegs fest

Abstieg in entgegengesetzter Richtung des Gradienten ∇**w** *ε*

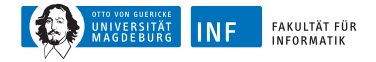

### **Gradientenabstieg für Perzeptron**

Fehler  $\varepsilon = (d-f)^2$ 

Gradient

$$
\frac{\partial \varepsilon}{\partial \mathbf{w}} = \begin{bmatrix} \frac{\partial \varepsilon}{\partial w_1}, \dots, \frac{\partial \varepsilon}{\partial w_{n+1}} \end{bmatrix}
$$
  
\n
$$
= \frac{\partial \varepsilon}{\partial s} \cdot \frac{\partial s}{\partial \mathbf{w}}
$$
 (da  $s = \mathbf{x} \cdot \mathbf{w}$ )  
\n
$$
= \frac{\partial \varepsilon}{\partial s} \cdot \mathbf{x}
$$
 (da  $\frac{\partial s}{\partial \mathbf{w}} s = \mathbf{x}$ )  
\n
$$
= -2(d - f) \cdot \frac{\partial f}{\partial s} \cdot \mathbf{x}
$$

Problem: *ε* nicht stetig differenzierbar wegen *θ*

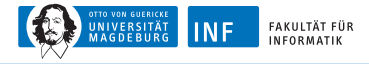

# **Delta-Regel**

#### **Fehlerkorrekturverfahren**:

Änderung von **w** wird nur bei Fehler vorgenommen

Einführen einer Lernrate *η >* 0

Sei

$$
f(\mathbf{x}) = \begin{cases} 1 & \text{falls } \mathbf{x} \cdot \mathbf{w} \ge 0 \\ 0 & \text{sonst.} \end{cases}
$$

#### **Algorithmus:**

- 1. Initialisierung von **w** (zufällig oder gesetzt)
- 2.  $\varepsilon \leftarrow 0$

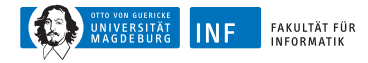

# **Delta-Regel – Algorithmus**

3. Führe folgende Schritte für jedes Element (**x***,* d) ∈ L durch:  $\varepsilon \leftarrow \varepsilon + (d-f)^2 = \varepsilon + (d-f_{\sf w}({\sf x}))^2$ Bestimme für  $i = 1, \ldots, n + 1$ 

$$
\Delta_{(\mathbf{x}, d)} w_i = \begin{cases}\n0 & \text{falls } d = f_{\mathbf{w}}(\mathbf{x}) \\
\eta \cdot x_i & \text{falls } f_{\mathbf{w}}(\mathbf{x}) = 0 \text{ und } d = 1 \\
-\eta \cdot x_i & \text{falls } f_{\mathbf{w}}(\mathbf{x}) = 1 \text{ und } d = 0.\n\end{cases}
$$

**Beachte:**  $+\Delta\theta = -\Delta_{(\Delta,d)}w_{n+1}$ ,  $x_{n+1} = 1$ ,  $\theta = -w_{n+1}$ Bestimme neue Gewichte

<span id="page-22-0"></span>
$$
\pmb{w} \leftarrow \pmb{w} + \Delta_{(\pmb{x},d)}(\pmb{w})
$$

4. Terminiere falls *ε* minimal, sonst weiter mit Schritt 2

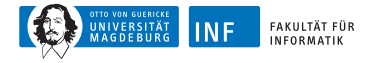

# **Delta-Regel – Anmerkungen**

Berechnung der ∆-Werte lässt sich auch schreiben als

$$
\eta\cdot (d-f)\cdot x_i
$$

Bzw. in Vektorschreibweise

$$
\Delta_{(\mathbf{x},d)} \mathbf{w} = \begin{cases} 0 & \text{falls } d = f \\ \eta \cdot (d - f) \cdot \mathbf{x} & \text{sonst.} \end{cases}
$$

Oft Abbruchbedingung: *ε <* vorgegebene Schranke

Ein Durchgang heißt Lernperiode

Algorithmus terminiert für linear separable Lernstichproben

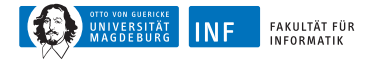

# **Delta-Regel – Beispiel AND**

#### Lernvorgang liefert

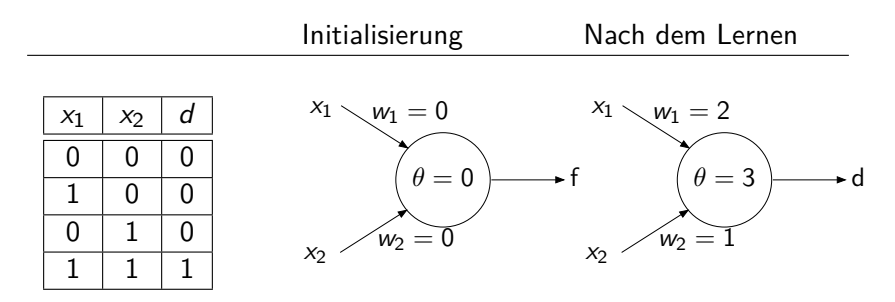

Rechnung  $\rightarrow$  Übung, Hinweis: Tabelle mit folgenden Werten  $\begin{array}{|c|c|c|c|c|}\hline \text{Epoche} & \text{$x_1$} & \text{$x_2$} & d & \text{Xw} & f & \varepsilon & \Delta\theta & \Delta\text{$w_1$} & \Delta\text{$w_2$} & \theta & \text{$w_1$} & \text{$w_2$} \hline \end{array}$  $Eine Epoche = ein Durchlauf aller Lernbeispiele$ 

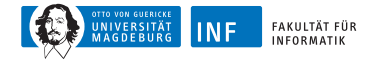

#### **Perzeptrons in der Grid World**

move east  $\leftarrow x_1 = 1 \wedge x_2 = 0 \leftarrow x_1 \wedge \overline{x_2} = (s_2 \vee s_3) \wedge \overline{s_4} \wedge \overline{s_5}$ 

Folgendes Perzeptron liefert  $1 \iff \text{move east}$ 

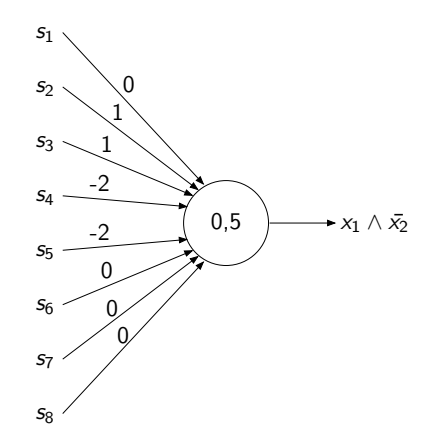

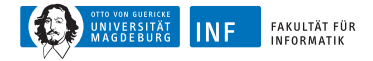

# Lerndatensatz – "nach Osten gehen"

Möglich: Gewichte von Beispielen lernen

hier: nicht lohnenswert, da Funktion sehr einfach

Aufgabe: suche **x** für die 6 markierten Positionen

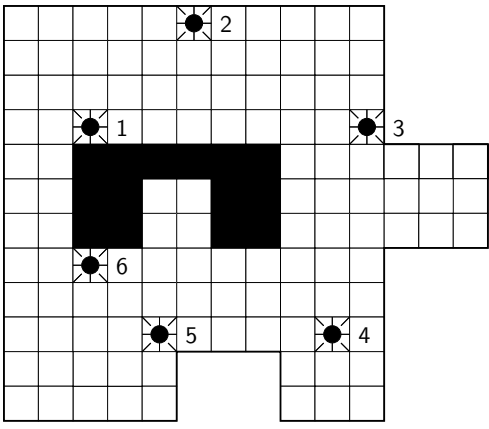

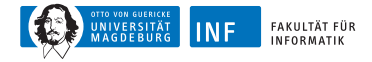

#### Lerndatensatz - "nach Osten gehen"

#### Hier L sieht wie folgt aus

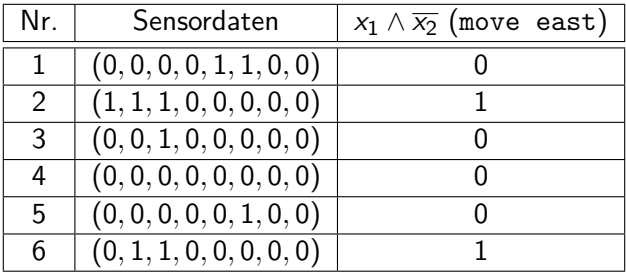

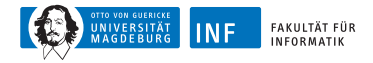

# **Verallgemeinerte Delta-Regel**

Idee: ersetze f durch s-förmige (sigmoide), differenzierbare Funktion wie z.B. logistische Funktion

$$
f(s) = \frac{1}{1 + e^{-s}} \quad \text{und somit} \quad \frac{\partial f}{\partial s} = f(1 - f)
$$

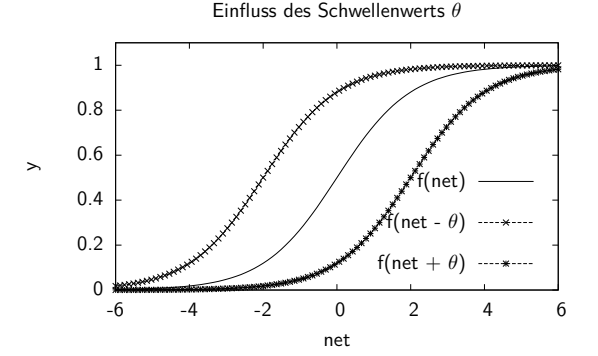

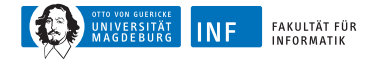

### **Ableitung der logistischen Funktion**

$$
\frac{\partial f(s)}{\partial s} = \frac{\partial}{\partial s} \frac{1}{1 + e^{-s}} = \frac{\partial}{\partial s} (1 + e^{-s})^{-1} = \overbrace{-(1 + e^{-s})^{-2}}^{\text{auber } \text{Ableitung}} \cdot \overbrace{(-e^{-s})}^{\text{inner } \text{Ableitung}} \\ = \frac{e^{-s}}{1 + e^{-s}} = \frac{1 + e^{-s} - 1}{(1 - e^{-s})^2} \\ = \frac{1 + e^{-s}}{(1 + e^{-s})^2} - \frac{1}{(1 + e^{-s})^2} \\ = f - f^2 = f(1 - f) \\ \frac{\partial f(s)}{\partial s}|_{s=0} = \frac{1}{1 + 1} (1 - \frac{1}{1 + 1}) = \frac{1}{4}
$$

*∂*s

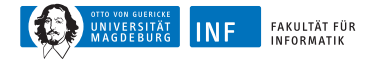

# **Graph von**  $f(1 - f)$

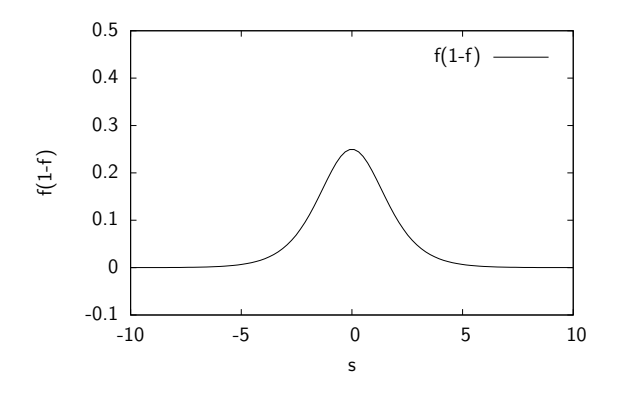

#### Wirkung:

Nahe an der Hyperebene durch **w** ist Änderung stark Weiter davon entfernt ist sie gering (bei gleichem Fehler)

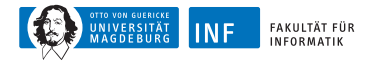

# **Verallgemeinerte Delta-Regel**

Fehlergradienten somit

$$
\frac{\partial \varepsilon}{\partial \mathbf{w}} = -2(d-f)f(1-f) \cdot \mathbf{x}
$$

Wie bei alter Delta-Regel, neue Schätzung für w

$$
\mathbf{w}^{(\text{neu})} \leftarrow \mathbf{w}^{(\text{alt})} + \eta \cdot (d-f)f(1-f) \cdot \mathbf{x}
$$

"Variable" Lernrate  $\eta$ , um Änderungsstärke einzustellen

Weitere Verbesserungen des Lernverfahrens sind möglich

Lernen  $\rightarrow$  Übungsaufgabe, Hinweis zur Tabelle:

 $\begin{array}{|c|c|c|c|c|}\hline \text{Epoche} & \text{$x_1$} & \text{$x_2$} & d & \text{Xw} & f & \varepsilon & \Delta\theta & \Delta\text{$w_1$} & \Delta\text{$w_2$} & \theta & \text{$w_1$} & \text{$w_2$} \hline \end{array}$ 

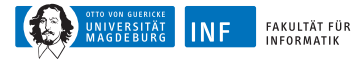

# **Übersicht**

- **1. [Einleitung](#page-1-0)**
- **2. [Schwellenwert-Elemente](#page-6-0)**

#### **3. [Mehrschichtige Perzeptrons](#page-33-0)**

[Backpropagation](#page-38-0) [Beispiel](#page-43-0) [Bemerkungen](#page-45-0)

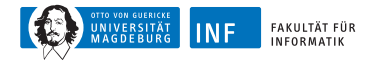

# **Mehrschichtige Perzeptrons**

Falls Problem nicht linear separabel, dann mehrschichtige NNs Beispiel: Funktion gleiche Parität

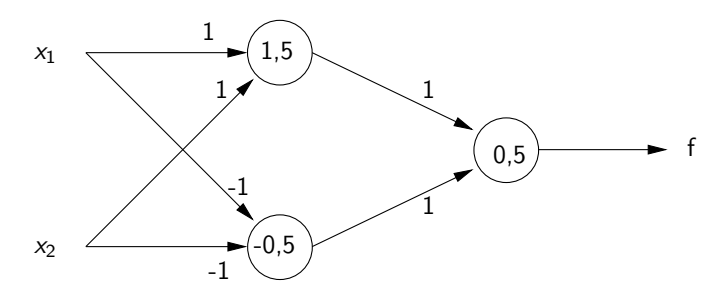

<span id="page-33-0"></span>Zweischichtiges NN Dreischichtiges NN falls Eingabeschicht mitzählt Neuronen in mittlerer Schicht: verborgene/innere Neuronen

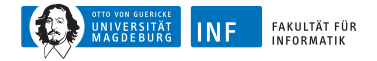

# **Propagation am Beispiel**

#### $f(x_1, x_2) = (x_1 \wedge x_2) \vee (\overline{x_1} \wedge \overline{x_2})$

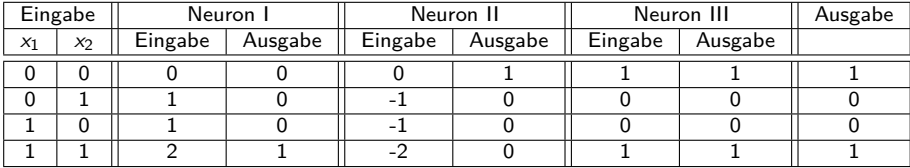

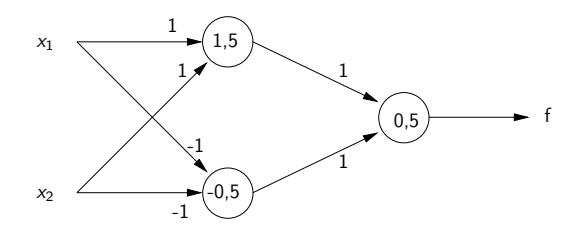

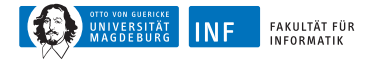

### **Mehrschichtige Perzeptrons – Definition**

 $k$ -schichtiges Perzeptron besteht aus  $k$  Schichten, wobei in Schicht  $j$  Neuronen  $m_j$  mit Sigmoiden Ausgabe  $\mathsf{x}^j$  liefern

 $\rm\chi^{(0)}$  ist Eingabe

f ist Ausgabe

**w** j  $\frac{1}{i}$  ist Gewichtsvektor des *i*-ten Sigmoids in Schicht  $j$ , wobei letzte Komponente jeweils *θ*

 $\displaystyle A$ ktivierung des Neurons = Summe  $s_i^j = \textbf{\textit{x}}^{j-1} \cdot \textbf{\textit{w}}_i^j$ i

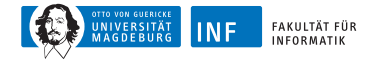

# **Mehrschichtige Perzeptrons**

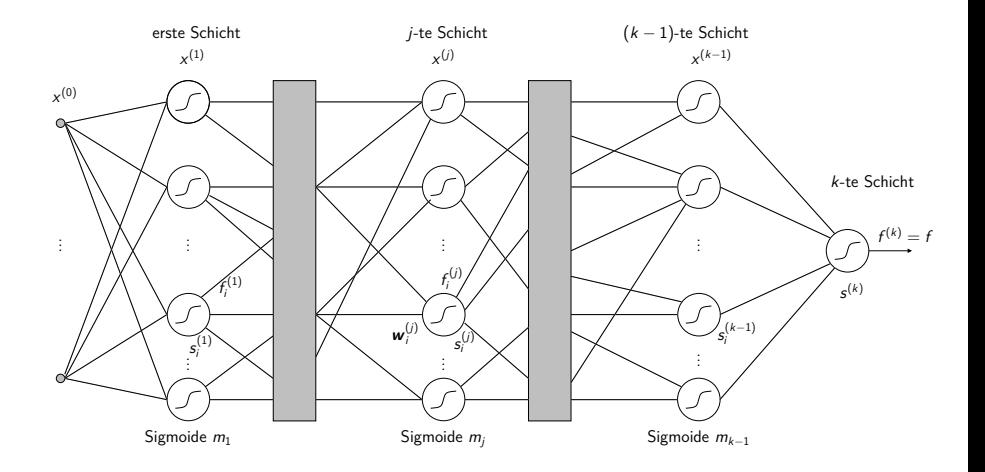

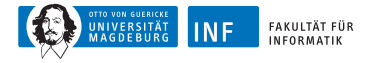

# **Backpropagation**

Spezielles Trainingsverfahren

Fehler wird durch Netz schichtweise zurückgeschickt

Idee: analog zu Gradientenabstieg, berechne Fehlergradient

Herleitung: Fehler für Ausgabeschicht  $\varepsilon = (d-f)^2$ Gradient:

$$
\frac{\partial \varepsilon}{\partial \mathbf{w}_i^j} = \left[ \frac{\partial \varepsilon}{\partial w_{1i}^j}, \dots, \frac{\partial \varepsilon}{\partial w_{li}^j}, \dots, \frac{\partial \varepsilon}{\partial w_{m_{j-1}+1,i}^j}, \right]
$$

wobei w $_{li}^j$  die *I*-te Komponenten von  $\bm{w}_i^j$ i

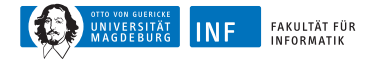

$$
\frac{\partial \varepsilon}{\partial w_i^j} = \frac{\partial \varepsilon}{\partial s_i^j} \cdot \frac{\partial s_i^j}{\partial w_i^j}
$$
\n
$$
= -2(d - f) \frac{\partial f}{\partial s_i^j} \cdot \mathbf{x}^{j-1}
$$
\n
$$
\begin{pmatrix}\n\zeta^j = \mathbf{x}^{j-1} \cdot \mathbf{w}_i^j \text{ und somit } \frac{\partial s_i^j}{\partial \mathbf{w}_i^j}\n\end{pmatrix}
$$
\n
$$
= -2(d - f) \frac{\partial f}{\partial s_i^j} \cdot \mathbf{x}^{j-1}
$$
\n
$$
\begin{pmatrix}\n\frac{\partial \varepsilon}{\partial s_i^j} = \frac{\partial (d - f)^2}{\partial s_i^j} = -2(d - f) \frac{\partial f}{\partial s_i^j}\n\end{pmatrix}
$$
\n
$$
= -2(\delta_i^j \mathbf{x}^{j-1})
$$
\n
$$
\begin{pmatrix}\n\delta_i^j := (d - f) \frac{\partial f}{\partial s_i^j} = -\frac{1}{2} \frac{\partial \varepsilon}{\partial s_i^j}\n\end{pmatrix}
$$

<span id="page-38-0"></span>Berechnung neuer Gewichte (**w** j  $\binom{j}{i}$ <sup>(neu)</sup>  $\leftarrow$  ( $\bm{w}_i^j$  $j_j^{(alt)} + \eta_j^{j}$ i · *δ* j i **x** j−1 Lernrate  $\eta^j_i$  meistens ein Wert für gesamtes Netz

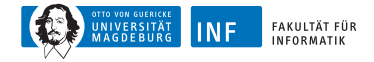

Gewichtsänderungen in der Ausgabeschicht:

$$
\delta^{k} = (d - f) \frac{\partial f}{\partial s^{k}} = (d - f) f (1 - f)
$$

$$
\mathbf{w}^{k, \text{neu}} \leftarrow \mathbf{w}^{k, \text{alt}} + \eta^{k} (d - f) f (1 - f) \mathbf{x}^{k - 1}
$$

Anmerkungen:

Gilt bei logistischer Funktion mit Bias 0 (wegen zusätzlicher Eingabe *θ*)

Nur ein Wert, daher keine Indizes

Sonst wie bei verallgemeinerter Delta-Regel

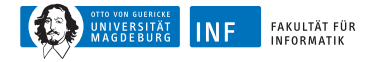

Gewichtsänderungen in verborgener Schicht:

$$
\delta_i^j = (d-f)\sum_{l=1}^{m_{j+1}} \frac{\partial f}{\partial s_l^{j+1}} \cdot \frac{\partial s_l^{j+1}}{\partial s_l^j} = \sum_{l=1}^{m_{j+1}} \delta_l^{j+1} \frac{\partial s_l^{j+1}}{\partial s_l^j}
$$

Summand muss noch berechnet werden

Betrachte hierzu zunächst:

$$
s_l^{j+1} = x^j \cdot w_l^{j+1} = \sum_{\gamma=1}^{m_{j+1}} x_{\gamma}^j \cdot w_{\gamma l}^{j+1} = \sum_{\gamma=1}^{m_{j+1}} f_{\gamma}^j \cdot w_{\gamma l}^{j+1}
$$

(*γ* ist Index über einzelnen Vektorelemente)

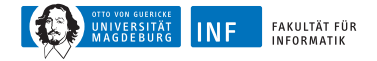

$$
\frac{\partial s_i^{j+1}}{\partial s_i^j} = \frac{\partial \left[\sum_{\gamma=1}^{m_{j+1}} f_{\gamma}^j w_{\gamma}^{j+1}\right]}{\partial s_i^j}
$$
\n
$$
= \sum_{\gamma=1}^{m_{j+1}} w_{\gamma}^{j+1} \frac{\partial f_{\gamma}^j}{\partial s_i^j} \quad \left(\text{da } \frac{\partial f_{\gamma}^j}{\partial s_i^j} = 0 \text{ für } \gamma \neq i,
$$
\n
$$
= w_{il}^{j+1} f_l^j (1 - f_l^j) \quad \text{sonst } \frac{\partial f_{\gamma}^j}{\partial s_{\gamma}^j = f_l^j (1 - f_{\gamma}^j)} \quad \right)
$$

Somit rekursives Gleichungssystem zur Berechnung der *δ* j i

$$
\delta_i^j = f_i^j (1 - f_i^j) \sum_{l=1}^{m_{j+1}} \delta_l^{j+1} \cdot w_{il}^{j+1} \text{ und } \delta^k = (d - f)f(1 - f)
$$

Schließlich: Berechnung der neuen Gewichte

$$
\mathbf{w}_{i}^{j(\text{neu})} \leftarrow \mathbf{w}_{i}^{j(\text{alt})} + \eta \cdot \delta_{i}^{j} \cdot f_{i}^{j-1}
$$

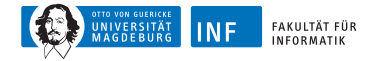

# **Backpropagation – Beispiel**

Netz mit zufällig generierten Gewichten:

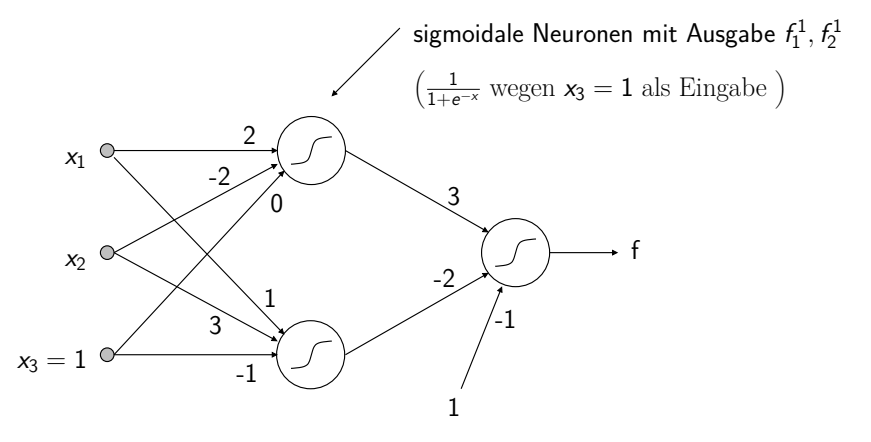

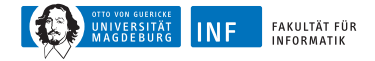

# **Backpropagation – Beispiel**

Lernstichprobe:  $\{( (1, 0, 1), 0), ( (0, 1, 1), 0), ( (0, 0, 1), 1), ( (1, 1, 1), 1) \}$  $\text{Propagation: } (1, 0, 1) \rightarrow f_1^1 = 0.881, \quad f_2^1 = 0.5, \quad f = 0.655$ 

Backpropagation — Fehlersignale:

$$
\delta^{(2)}=-0.148,\quad \delta^{(1)}_1=-0.047,\quad \delta^{(1)}_2=0,074
$$

Neue Gewichte mit *η* = 1:

<span id="page-43-0"></span>
$$
\mathbf{w}_1^{(1)} = (1.935, -2, -0.047)
$$
  
\n
$$
\mathbf{w}_2^{(1)} = (1.074, 3, -0.926)
$$
  
\n
$$
\mathbf{w}^{(2)} = (2.870, -2.074, -1.148)
$$

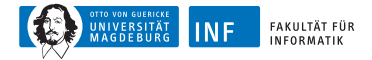

### **Effekt der Lernrate**

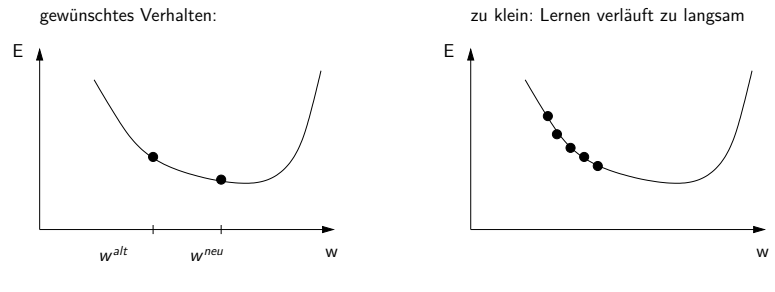

zu groß: Pingpong-Effekt

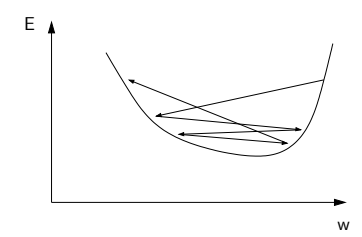

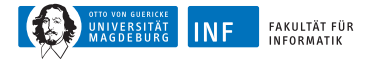

# **Eigenschaften von Neuronalen Netzen**

NN können generalisieren, d.h. Vektoren klassifizieren, die ∈*/* L Möglich: Maß der Generalisierungsgüte Analogie: Funktionsapproximation

<span id="page-45-0"></span>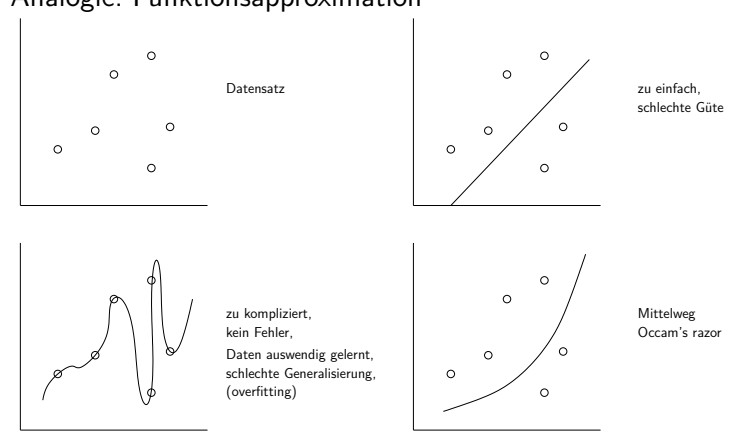

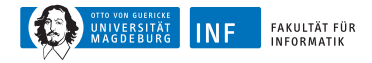

# **Vorgehensweise beim Lernen**

Lernstichprobe  $=$  Trainingsmenge  $+$  Validierungsmenge

- Trainingsmenge (ca. 2/3 der Daten) zum Lernen
- Validierungsmenge (ca. 1/3 der Daten) für Güteschätzung

Kreuzvalidierung (cross validation)

- Lernstichprobe in *n* disjunkte Mengen teilen
- Jeweils  $n-1$  Mengen fürs Training und 1 Menge für Validierung
- Ermittlung der *n out-of-sample errors*

Anwendungen von NNs:

- Gesichtserkennung, Börsenprognosen, . . .
- Data Mining (siehe z.B. unseren Artikel in Spektrum der Wissenschaften, Nov. 2002, S. 80 ff.)

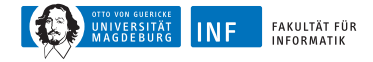

### **USPS-Datensatz, Originaldaten**

26014963571463710373114427 028870 G 7 F Δ 9 Υ o  $3393$ 27231 0 S 8 3.

**Abbildung:** USPS-Datensatz, Originaldaten (segmentierte Ziffern) mit Labels

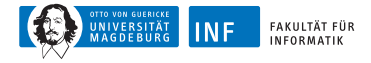

# **USPS-Datensatz**

Problemstellung: Erkennung von Handschrift Datensatz: United States Postal Service (USPS) Automatisch gescannte Postleitzahl-Ziffern Schwarz-Weiß-Bilder der Ziffern 16x16 Pixel, (nach Vorverarbeitung) Lerndatensatz: 7291 Beispiele Testdatensatz: 2007 Beispiele Zeile im Datensatz: Ziffer Codierung: Graustufenwerte von 0 (weiß) bis 2 (schwarz) D.h. Tabelle mit 7291 Zeilen und  $256 + 1$  Spalten

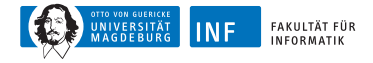

### **USPS-Datensatz, Beispielcodierung**

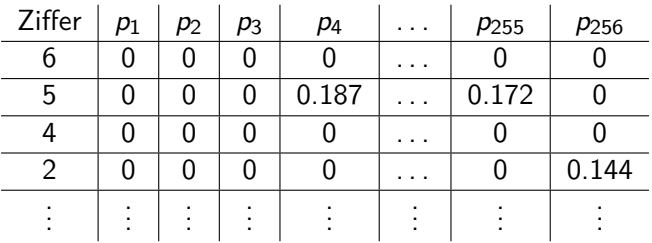

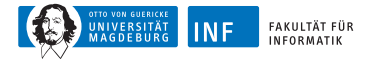

# **USPS-Datensatz, Klassifikation**

Trainieren eines MLP auf dem Trainingsdatensatz

256 Eingabeneuronen

Mehrere versteckte Schichten zur Merkmalsbestimmung

10 Ausgabeneuronen (eins pro Klasse/Ziffer)

Insgesamt: 6465 Neuronen, ca. 150.000 Verbindungen, 3658 freie Parameter

Propagieren der Trainingsmuster durch das Netz

Bestimmung des Fehlers

Rückpropagation des Fehlers, Anpassung der Netzparameter

Testen des oben trainierten MLP

Propagation des Testdatensatzes

Bestimmung der Fehlklassifikationsrate

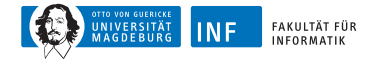

### **USPS-Datensatz, Beispielnetz**

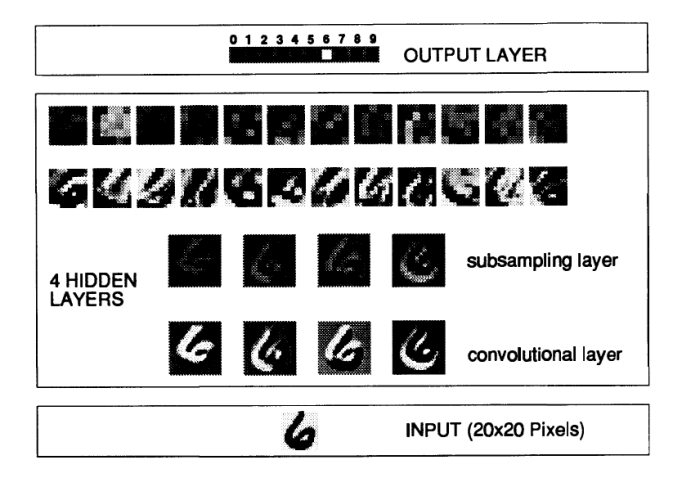

**Abbildung:** Ziffererkennung im USPS-Datensatz mit mehrschichtigem Perzeptron, nach [\[Matan et al., 1992\]](#page-54-1)

[R. Kruse,](mailto:kruse@iws.cs.uni-magdeburg.de) [C. Braune,](mailto:cbraune@ovgu.de) [C. Doell](mailto:cmoewes@ovgu.de) **[IS](#page-0-0) – [Neuronale Netze](#page-0-0)** 20.10.2014 49 / 53

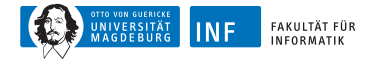

### **USPS-Datensatz, Erkennungsleistung**

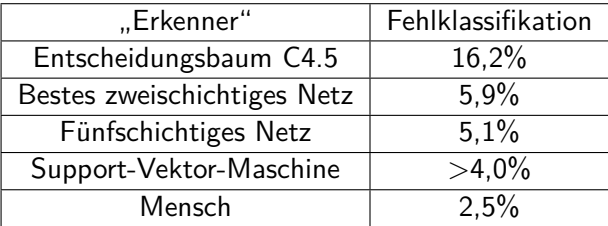

**Tabelle:** Erkennungsleistung verschiedener Klassifikatoren auf USPS-Datensatz

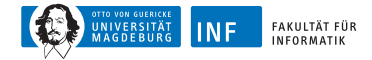

#### **Weitere Details. . .**

Im Sommersemester: Vorlesung Neuronale Netze Detailliertere Betrachtung der hier gezeigten Prinzipien Außerdem: weitergehende Themen und Netztypen

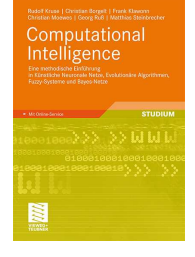

Weitere Informationen in unserem aktuellen Buch [\[Kruse et al., 2011\]](#page-54-2)

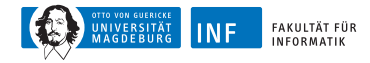

#### **Literatur zur Lehrveranstaltung**

<span id="page-54-2"></span>ħ

Kruse, R., Borgelt, C., Klawonn, F., Moewes, C., Ruß, G., and Steinbrecher, M. (2011). Computational Intelligence: Eine methodische Einführung in Künstliche Neuronale Netze, Evolutionäre Algorithmen, Fuzzy-Systeme und Bayes-Netze. Vieweg+Teubner-Verlag, Wiesbaden.

<span id="page-54-0"></span>暈 LeCun, Y., Matan, O., Boser, B., Denker, J. S., Henderson, D., Howard, R. E., Hubbard, W., Jackel, L. D., and Baird, H. S. (1990). Handwritten zip code recognition with multilayer networks. In Proc. of the International Conference on Pattern Recognition, volume II, pages 35–40, Atlantic City. IEEE Press.

<span id="page-54-1"></span>罰

Matan, O., Bromley, J., Burges, C., Denker, J., Jackel, L., LeCun, Y., Pednault, E., Satterfield, W., Stenard, C., and Thompson, T. (1992). Reading handwritten digits: A zip code recognition system. IEEE Computer, 25(7):59–63.